# Politechnika Krakowska im. Tadeusza Kościuszki

# Karta przedmiotu

obowiązuje studentów rozpoczynających studia w roku akademickim 2014/2015

Wydział Inżynierii Lądowej

Kierunek studiów: Budownictwo Profil: Ogólnoakademicki Profil: Ogólnoakademicki Profil: Ogólnoakademicki

Forma sudiów: stacjonarne 
Kod kierunku: BUD

Stopień studiów: II

Specjalności: Budowle i środowisko

# 1 Informacje o przedmiocie

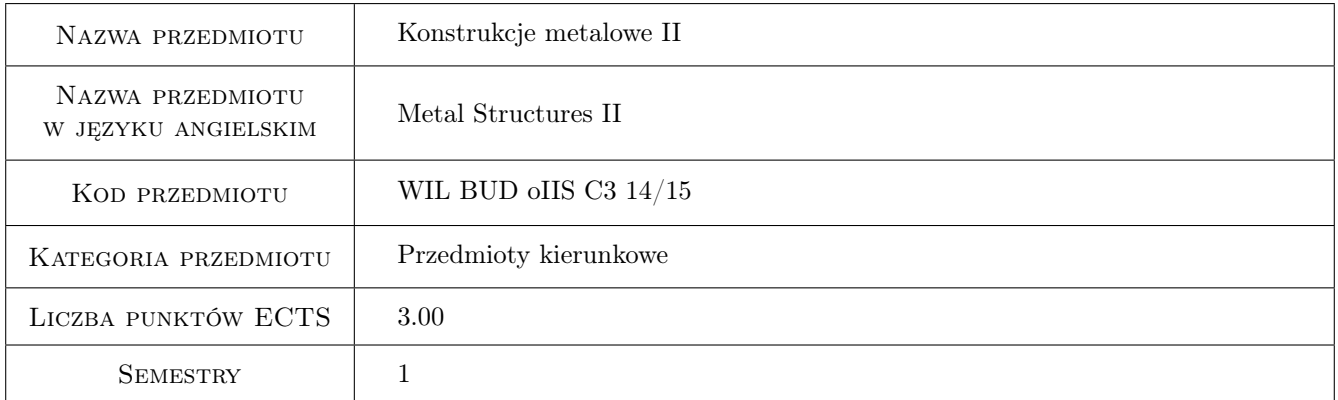

# 2 Rodzaj zajęć, liczba godzin w planie studiów

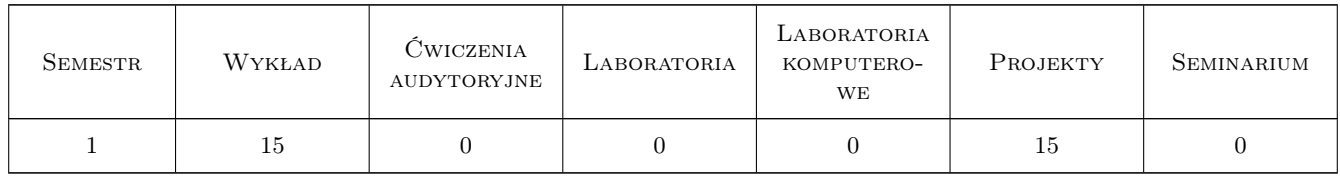

# 3 Cele przedmiotu

- Cel 1 Cel 1. Zapoznanie studentów z procedurami wymiarowania oraz zasadami konstruowania wybranych złożonych stalowych układów prętowych
- Cel 2 Cel 2. Zapoznanie studentów z zagadnieniami nośności węzłów podatnych w złożonych stalowych układach prętowych

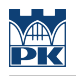

# 4 Wymagania wstępne w zakresie wiedzy, umiejętności i innych **KOMPETENCJI**

1 Dyplom ukończenia studiów na kierunku budownictwo

#### 5 Efekty kształcenia

- EK1 Umiejętności Student potrafi samodzielnie opracować projekt wykonawczy złożonej stalowej konstrukcji prętowej
- EK2 Wiedza Student opisuje i objaśnia modele teoretyczne złożonych stalowych konstrukcji prętowych
- EK3 Umiejętności Student stosując programy komputerowe jest w stanie zbudować model numeryczny złożonej konstrukcji stalowej
- EK4 Wiedza Student zna założenia modelowe, z których wyprowadzono skomplikowane procedury obliczeniowe zamieszczone we współczesnej generacji norm projektowania konstrukcji stalowych

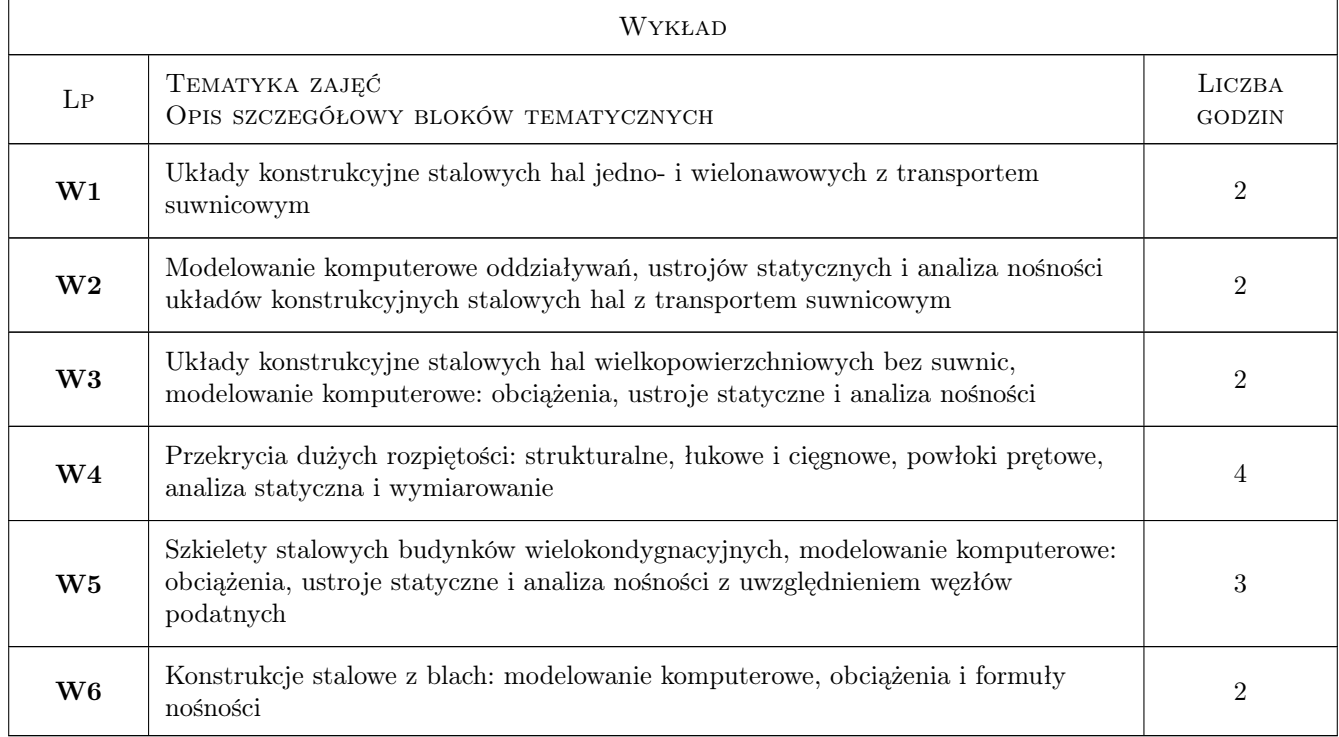

# 6 Treści programowe

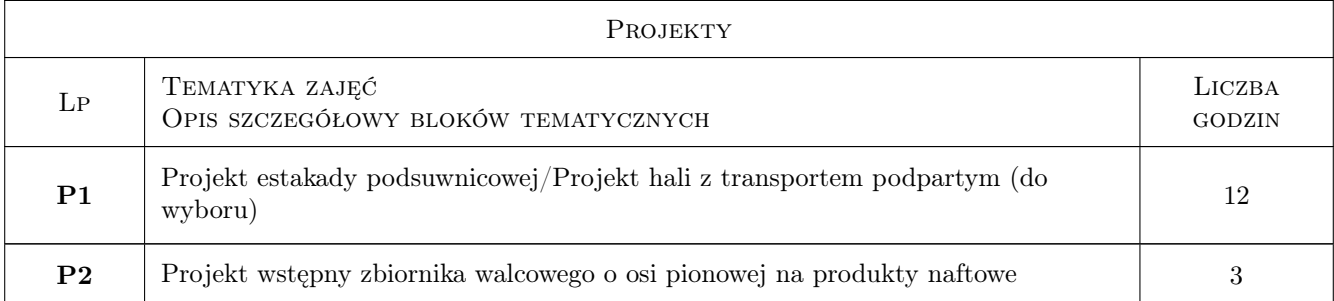

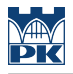

# 7 Narzędzia dydaktyczne

- N1 Wykłady
- N2 Prezentacje multimedialne
- N3 Ćwiczenia projektowe
- N4 Konsultacje

# 8 Obciążenie pracą studenta

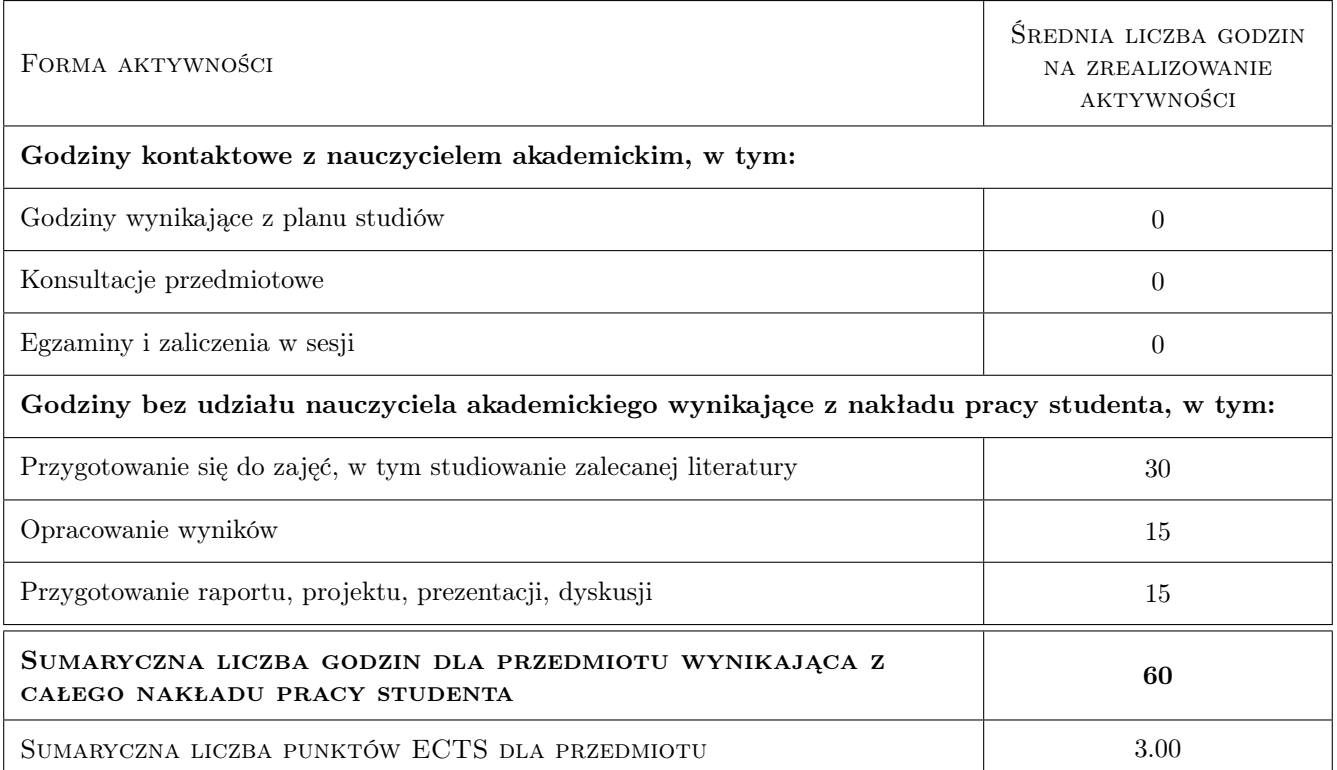

# 9 Sposoby oceny

#### Ocena formująca

- F1 Kolokwium
- F2 Projekt indywidualny

#### Ocena podsumowująca

- P1 Egzamin pisemny
- P2 Średnia ważona ocen formujących

#### Kryteria oceny

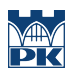

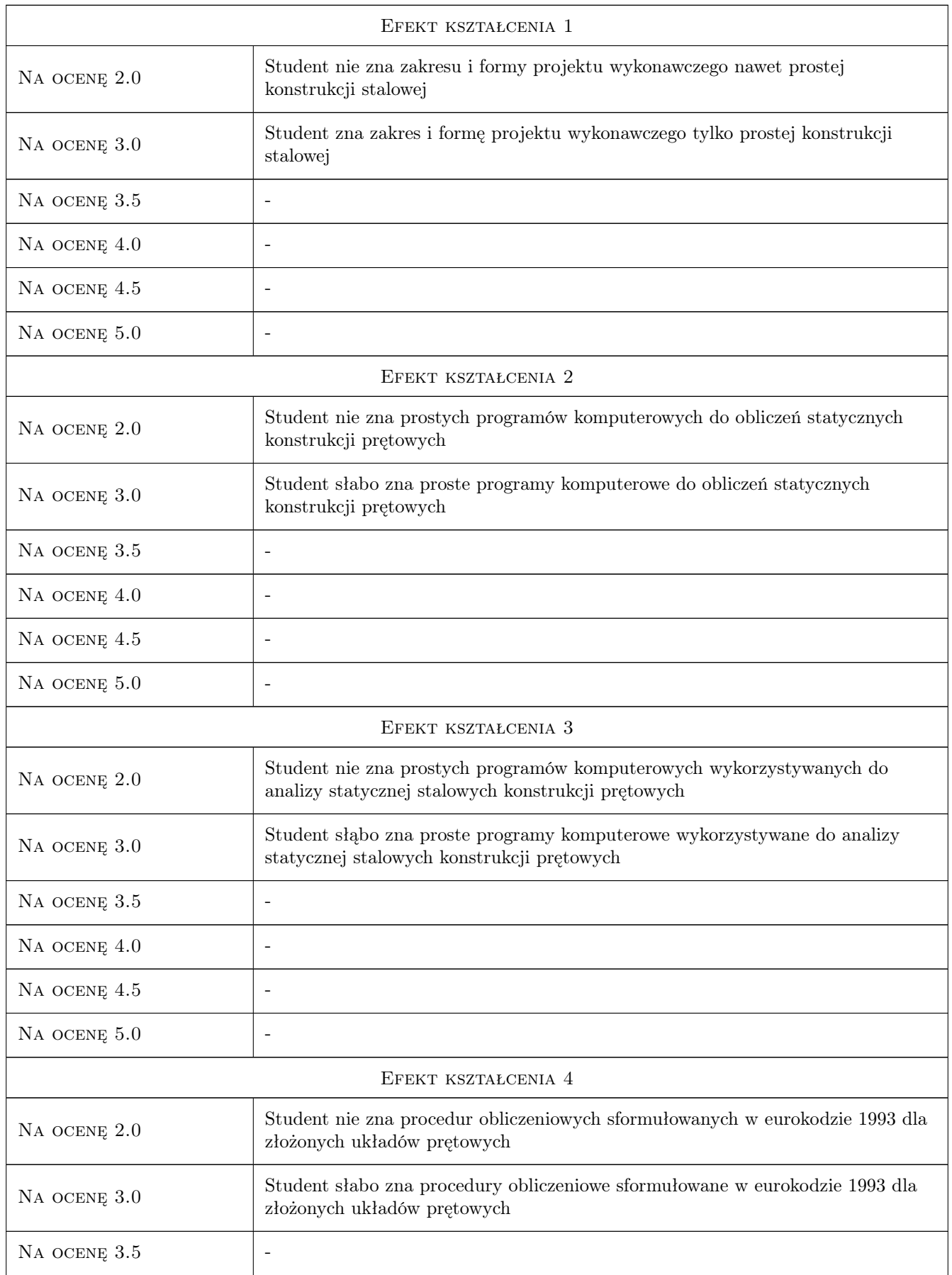

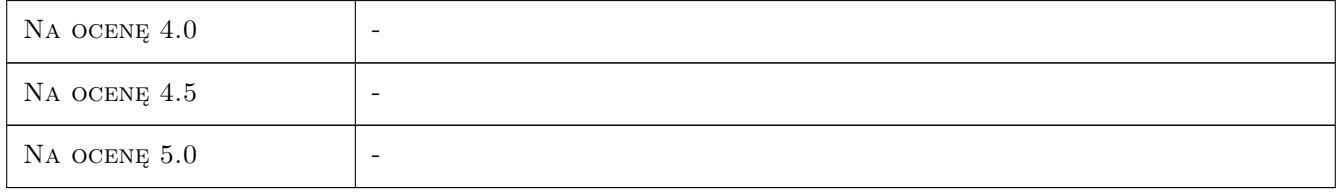

# 10 Macierz realizacji przedmiotu

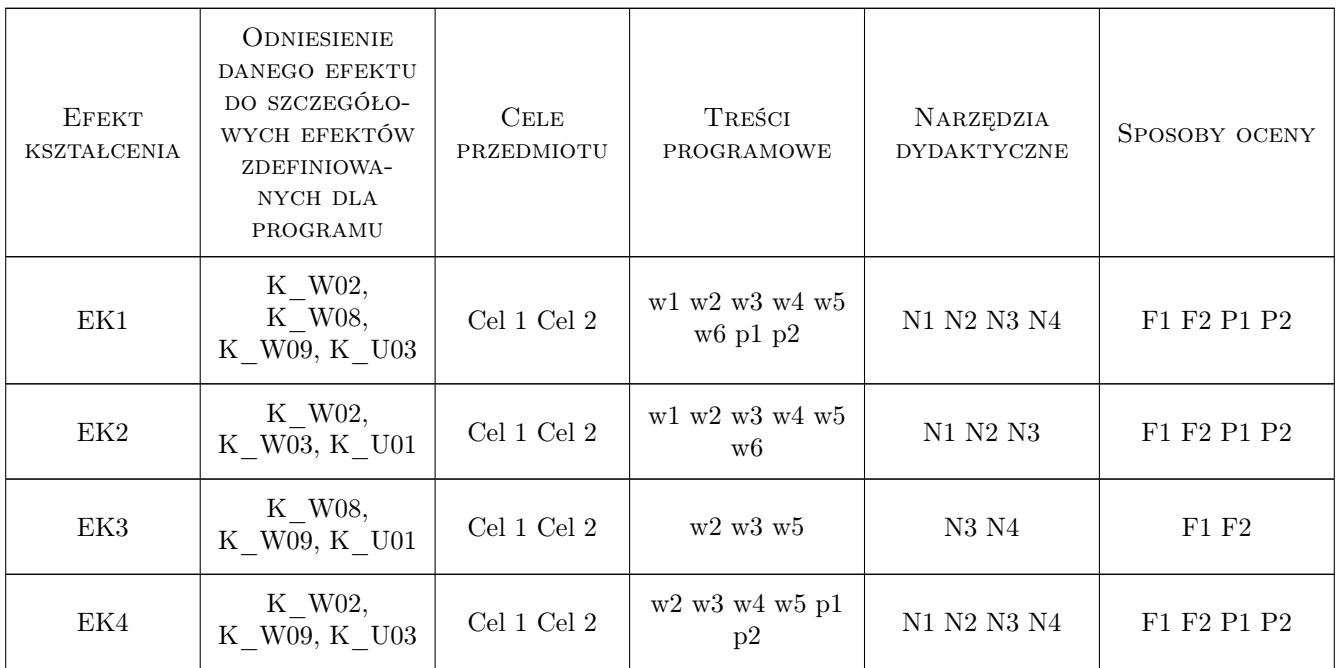

# 11 Wykaz literatury

#### Literatura podstawowa

- [1 ] Lubiński M., Żółtowski W. Konstrukcje metalowe, tom 2, Warszawa, 2000, Arkady
- $[2]$  Biegus. A Stalowe budynki halowe, Warszawa, 2003, Arkady

#### Literatura dodatkowa

[1 ] PN-EN 1993-1-8: Eurokod 3: Projektowanie konstrukcji stalowych: część 108: Projektowanie węzłów, PKN Warszawa 2006

# 12 Informacje o nauczycielach akademickich

#### Osoba odpowiedzialna za kartę

prof. zw. dr hab. inż. Marian Gwóźdź (kontakt: margwozdz@interia.pl)

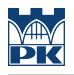

#### Osoby prowadzące przedmiot

1 prof. dr hab. inż Marian Gwóźdź (kontakt: margwozdz@interia.pl)

2 prof. dr hab. inż Andrzej Machowski (kontakt: )

- 3 dr hab. inż Mariusz Maślak (kontakt: )
- 4 dr hab. inż Marek Piekarczyk (kontakt: )
- 5 dr inż Tomasz Domański (kontakt: )
- 6 dr inż Krzysztof Kuchta (kontakt: )
- 7 dr inż Izabela Tylek (kontakt: )
- 8 dr inż Tomasz Michałowski (kontakt: )
- 9 dr inż Paweł Żwirek (kontakt: )
- 10 dr inż. Maciej Suchodoła (kontakt: )

#### 13 Zatwierdzenie karty przedmiotu do realizacji

(miejscowość, data) (odpowiedzialny za przedmiot) (dziekan)

PRZYJMUJĘ DO REALIZACJI (data i podpisy osób prowadzących przedmiot)

. . .